# Total Commander klavye kısayolları

#### **Gezinti**

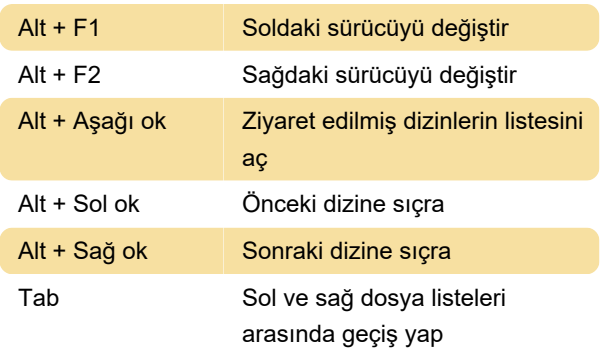

### Seçme

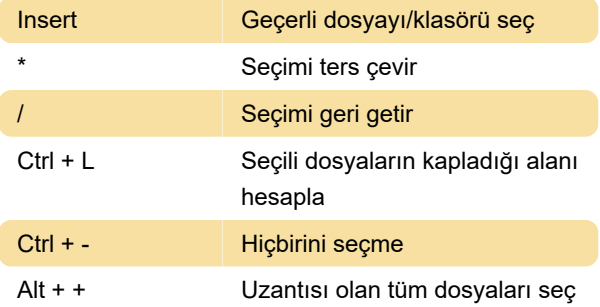

#### Arama

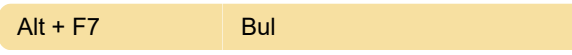

## Görünüm

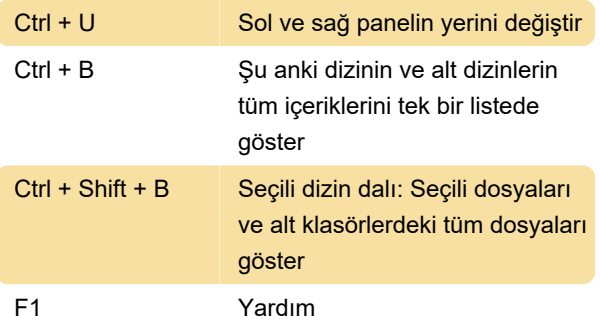

# Dosya değiştirme

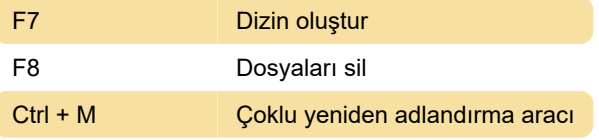

Son değişiklik: 23.01.2020 09:17:11

Daha fazla bilgi için: [defkey.com/tr/total](https://defkey.com/tr/total-commander-klavye-kisayollari?filter=basic)[commander-klavye-kisayollari?filter=basic](https://defkey.com/tr/total-commander-klavye-kisayollari?filter=basic)

#### [Bu PDF'yi özelleştir...](https://defkey.com/tr/total-commander-klavye-kisayollari?filter=basic?pdfOptions=true)